## **Signalizácie stavov s jedným parametrom**

**Vizualizácia signalizácie stavov s jedným parametrom**

Farba komponentu je nastavená poda hodnoty parametra (\_Value) Neumožuje ovládanie.

## **Parametre:**

**\_Value**

- Typ Boolean
- Hodnota parametra nastaví farbu signalizaného prvku poda definície v zobrazovacej palete, ako aj jeho viditenos resp. neviditenos

V tabuke sú zobrazené komponenty na bielom pozadí plochy schémy a s parametrom \_Value = TRUE

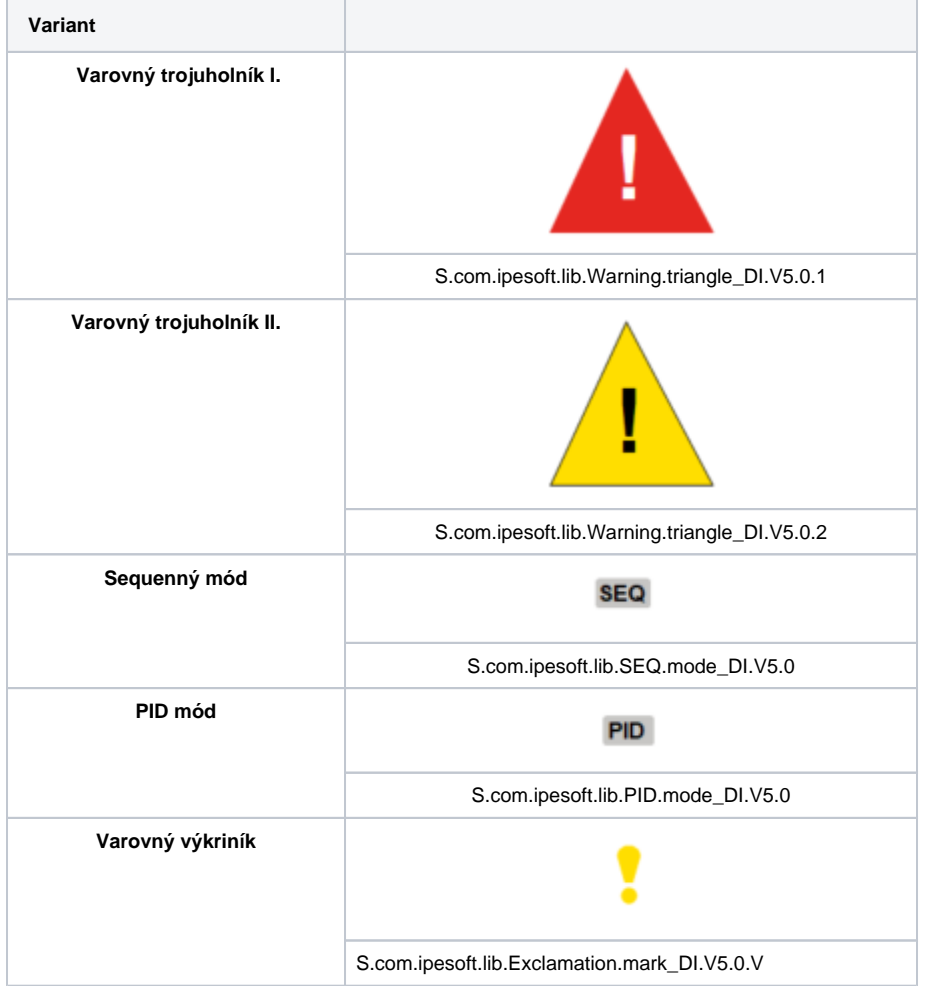

## **Prezentácia komponentu poda hodnoty parametre \_Value**

(príklad - zobrazenie na tmavom podklade schémy, v druhom riadku príslušného prvku je zobrazený druhý stav zobrazenia - pri blikaní):

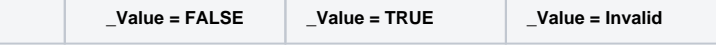

| Varovný trojuholník I.  |            |            |            |
|-------------------------|------------|------------|------------|
|                         |            |            |            |
| Varovný trojuholník II. |            |            |            |
|                         |            |            |            |
| Sequenný mód            | <b>SEQ</b> | SEQ        | SEQ        |
|                         |            |            | <b>SEQ</b> |
| PID mód                 | PID        | <b>PID</b> | PID        |
|                         |            |            | PID        |
| Varovný výkriník        |            |            |            |
|                         |            |            |            |

**Súvisiace stránky:**

[Knižnica grafických komponentov](https://doc.ipesoft.com/pages/viewpage.action?pageId=23298947)